$\overline{P}$ 

NPO

30

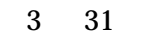

1-1.

1-2.

1-3.

 $2-1.$  .

## $2-2.$

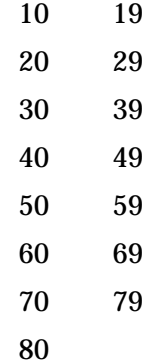

 $2-3.$ 

 $2-4.$ 

 $2-5.$ 

8

iPhone **Android** GALAXY, XPERIA, AQUOS, ARROWS

MUSASHI

iPad iPad mini and a Android Nexus

3-1.

3-2-1.

.

,

 $3 - 2 - 1$  $3 - 2 - 2$ 

 $\mathcal{L}^{\text{max}}(\mathbf{r},\mathbf{r})$  .

 $3-2-2$ .

 $4-1.$ 

## $\sim$  8 F-08F

 $4-2.$ 

 $\mathcal{L}^{\text{max}}$  .

 $4-3.$  $\overline{1}$ 

 $\overline{1}$  $\overline{\phantom{a}}$ 

## SNS

YouTube

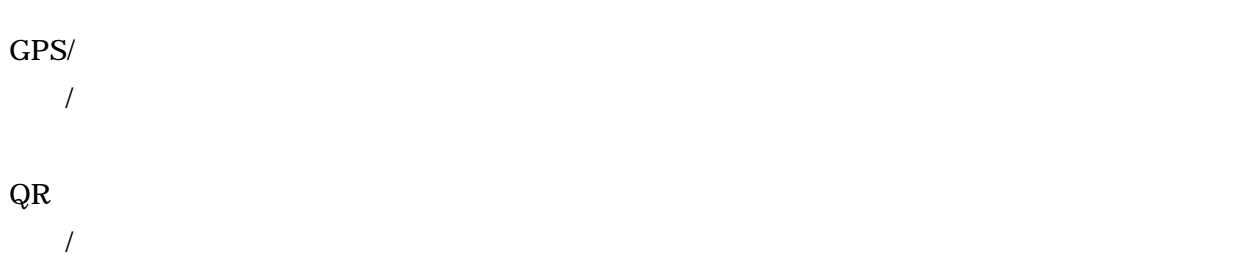

.

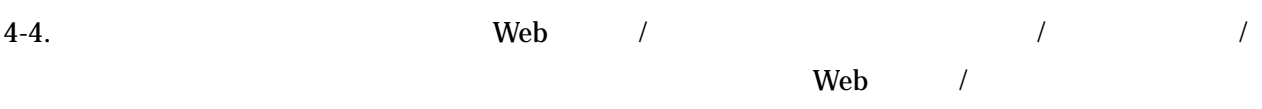

4-5.

4-6.

4-7.

5-1.

. . iPhone 6, , Xperia Z5, , au .

5-2.

. . VoiceOver, TalkBack  $\mathcal{L}^{\text{max}}$ / . . . . .

 $5-3.$  3

5-3-1.

5-3-2. 5-3-1

.

50 50

10

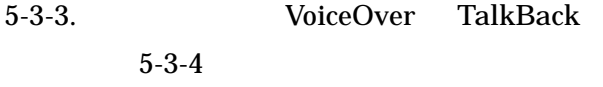

.

5-3-4. VoiceOver TalkBack

1

5-4. / /

SNS

YouTube

17

/

## $GPS/$  / / /

QR

/ .

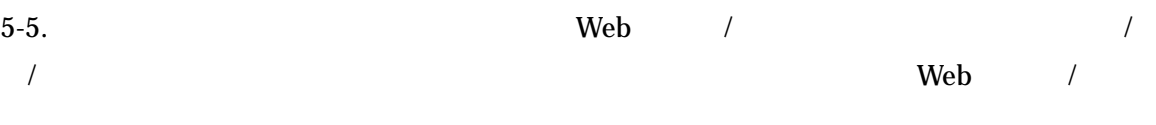

5-6.

5-7.

5-8.

5-9.

 $\frac{1}{2}$  $\overline{1}$  $\ddot{\phantom{a}}$ 

 $\overline{1}$  $\overline{1}$  $\sqrt{\phantom{a}}$  $\ddot{\cdot}$ 

6-1.

. . iPad dtab Nexus .

6-2.

. . VoiceOver, TalkBack . . . . . / . . . .

6-3.  $\frac{3}{2}$ 

6-3-1.

. 6-3-2. 6-3-1

50 50

.

10

20

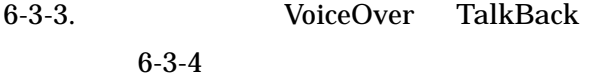

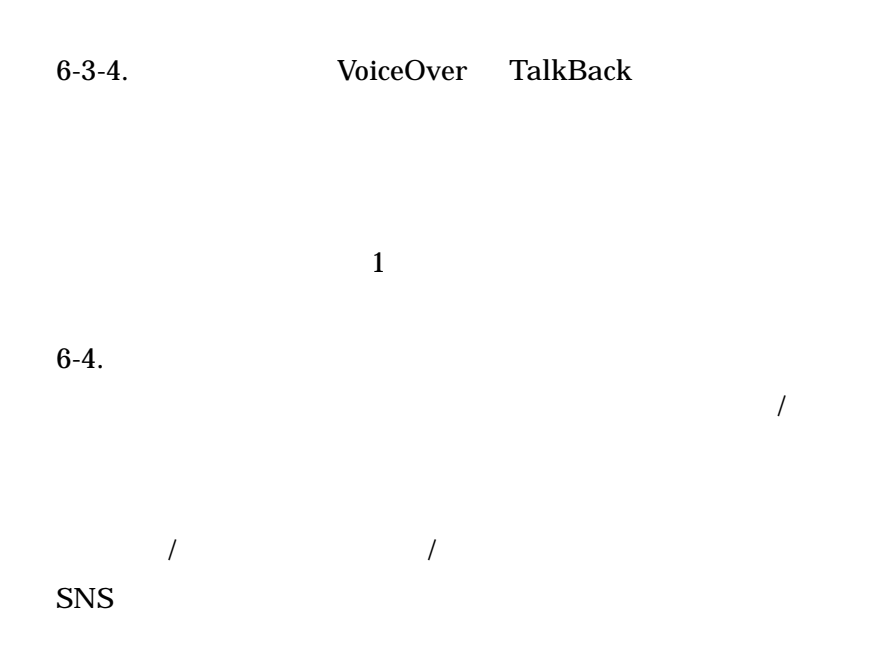

YouTube

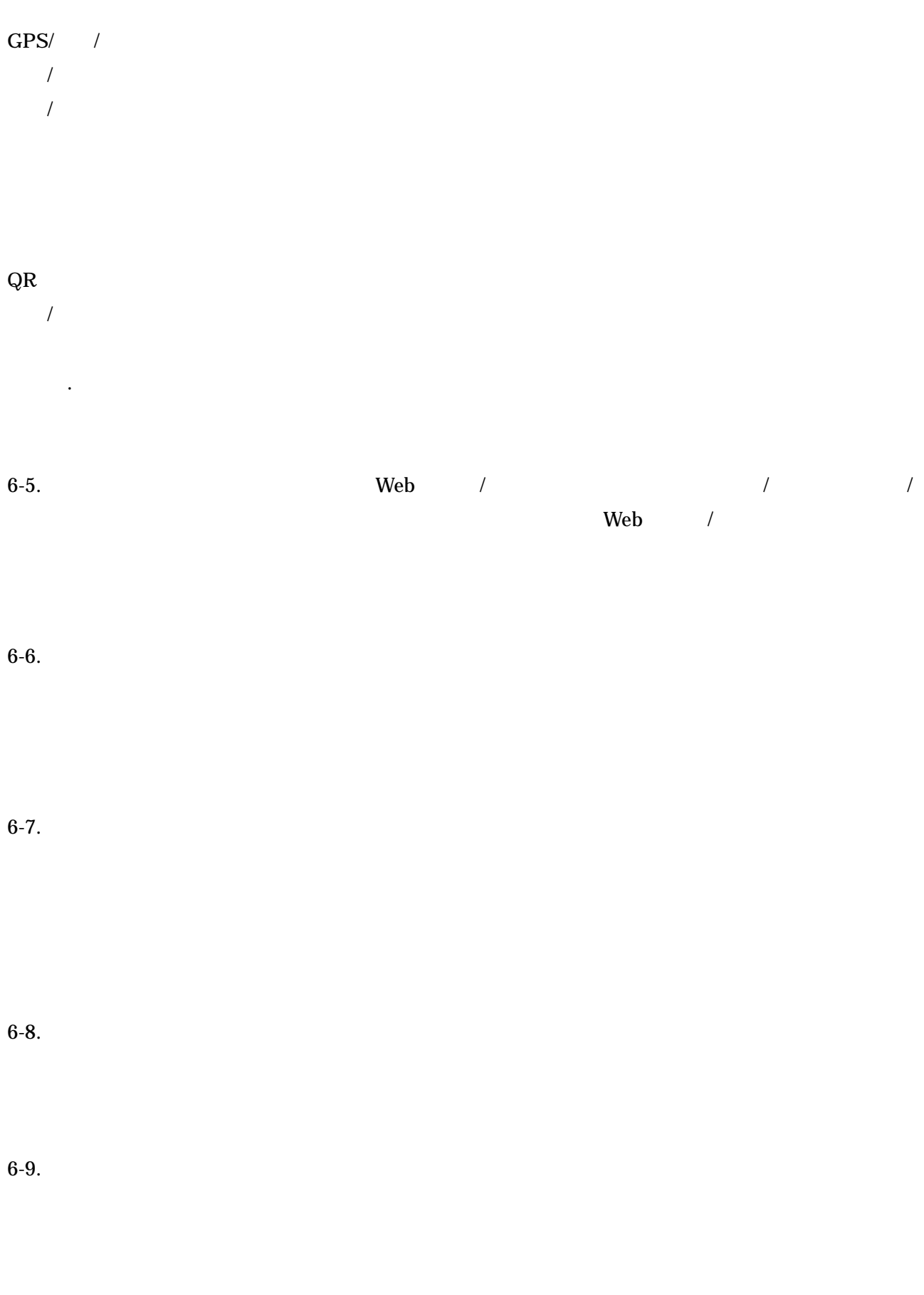

 $/$  .  $/$ 

22

 $\mathcal{L}^{\text{max}}_{\text{max}}$ 

7-1. OS

Windows 7, macOS 10.12

 $7-2.$ 

. PC-Talker 7 .

7-3.

. ZoomText .

7-4. OS Windows XP Windows 6 (7, 8, 10) Mac OS

. VoiceOver,

.  $/$  . .

7-5.

7-5-1. . . . . **ESA721** 

.

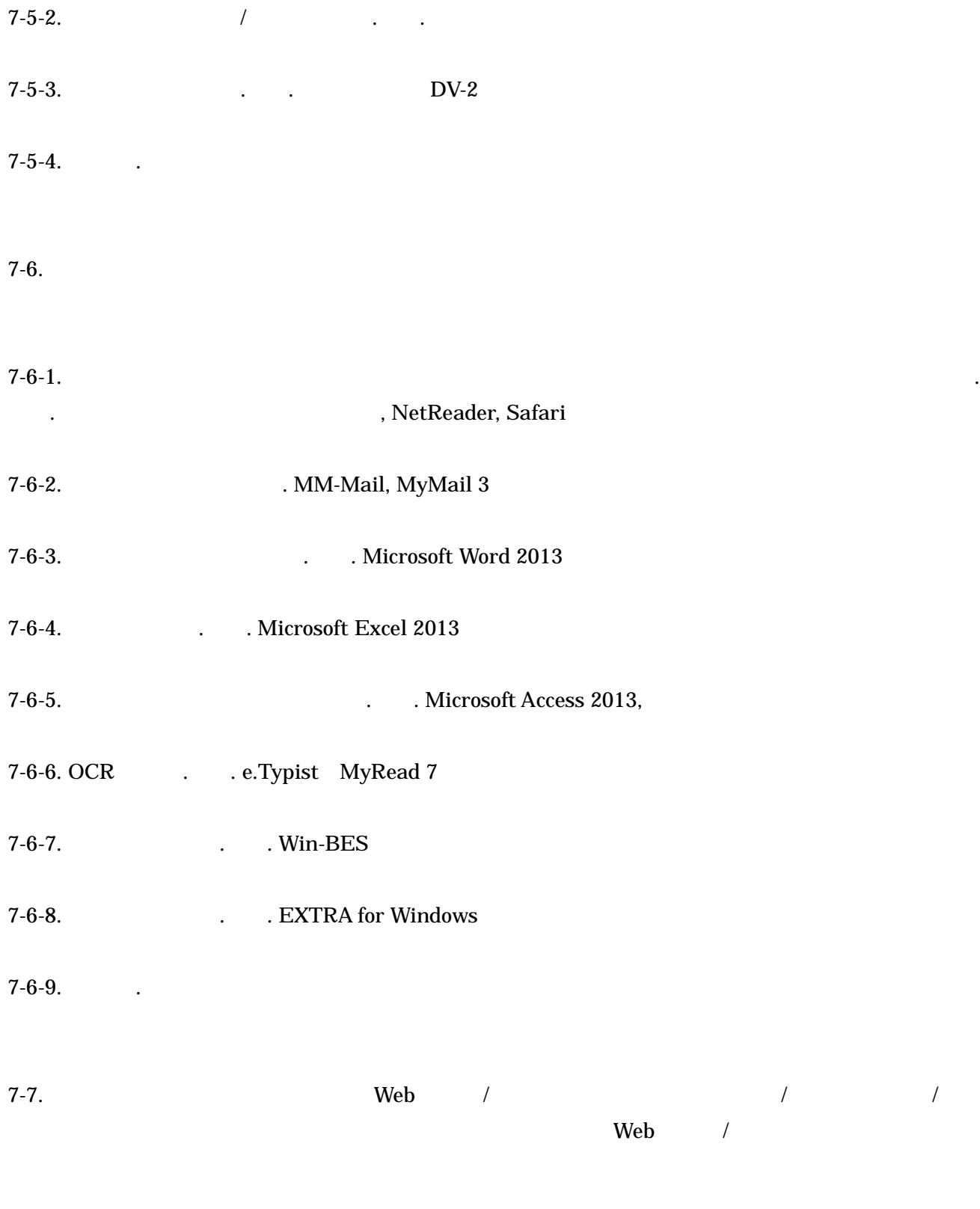

7-8.

7-9.